Analysis of Three-Dimensional Shapes Computer Vision Group E. Rodolà, T. Windheuser, M. Vestner Institut für Informatik Summer Term 2014 Technische Universität München

## Exercise Sheet 5

Room: 02.09.023 Tue, 17.06.2014, 13:45-15:15 Submission deadline: Mon, 16.06.2014, 23:59 to windheus@in.tum.de

## Mathematics: Laplacian

Exercise 1 (One Point). In the lecture we have constructed a piecewise linear function  $f : S \to \mathbb{R}$  by

$$
f(x) = \sum_{i} f_i \phi_i(x)
$$

where the basis functions  $\phi_i$  are linear in each triangle and  $\phi_i(v_i) = \delta_{ij}$ .

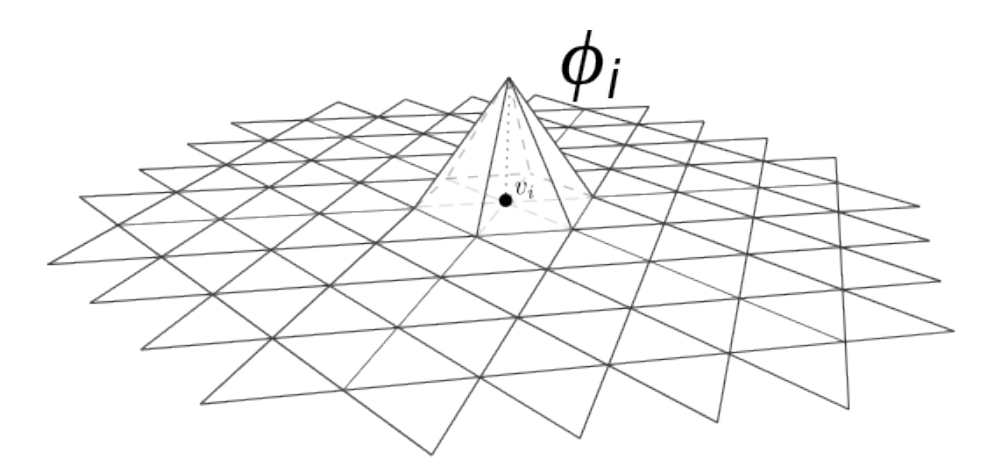

Calculate the inner products  $-\langle \nabla \phi_i, \nabla \phi_j \rangle_S$  which are the elements of the stiffness matrix C.

Hint: Use the same technique we used in the lecture to calculate the elements of the mass matrix M.

Exercise 2 (One Point). In this exercise we investigate the eigenvectors of the Laplace matrix  $L = M^{-1}C$ .

1. Show that  $\psi$  is an eigenvector of L with eigenvalue  $\lambda$  iff is a solution to the generalized eigenvalue problem

$$
\lambda M\psi = \lambda C\psi
$$

- 2. Show that  $\langle \cdot, \cdot \rangle_M := \langle \cdot, M \cdot \rangle$  defines an inner product.
- 3. Show that the Laplacian matrix L is symmetric with respect to  $\langle \cdot, \cdot \rangle_M$ .
- 4. Let  $\Psi$  be the matrix with the eigenvectors of L as columns:

$$
\Psi = \begin{pmatrix} | & & | \\ \psi_1 & \dots & \psi_n \\ | & & | \end{pmatrix}
$$

What can you say about  $\Psi^{-1}$ ?

5. Waht can you say about the eigenvalues of L?

## Programming: The Discrete Laplace Operator

**Exercise 3** (Two points). Download and expand the file exercises. zip from the lecture website. Modifiy the files cotanmatrix.m, massmatrix.m, heatsimulation.m, and hks.m to implement the functions as explained below. You can run the script exercise.m to test and visualize your solution.

- cotanmatrix.m The function should compute the matrix  $C \in \mathbb{R}^{n \times n}$  based on the cotangent scheme as defined in the lecture. The triangle mesh is given by matrices  $V \in$  $\mathbb{R}^{n\times 3}$  and  $F\in\mathbb{N}^{m\times 3}$ , where n is the number of vertices and m the number of triangles. C should be returned in sparse format.
- $\mathtt{massmatrix.m}$  The function should compute the matrix  $M\in\mathbb{R}^{n\times n}$  based on the scheme defined in the lecture. The triangle mesh is given by matrices  $V \in \mathbb{R}^{n \times 3}$  and  $F \in \mathbb{N}^{m \times 3}$ , where  $n$  is the number of vertices and  $m$  the number of triangles. M should be returned in sparse format.
	- exercise.m Look at the code for the eigen decomposition. You see it is very easy to compute the generalized eigen decomposition  $\lambda M\phi = C\phi$  by the matlab function eigs.
- heatsimulation.m *Given some initial heat distribution*  $u_0 \in \mathbb{R}^n$ , the function simulates the diffusion of heat on the mesh. The function should display the distribution of heat at several given time points  $t_1, \ldots, t_T \in \mathbb{R}_+$ .
	- hks.m The function should compute for each point on the mesh the heat kernel signature at time points  $t_1, \ldots, t_T \in \mathbb{R}_+$ .